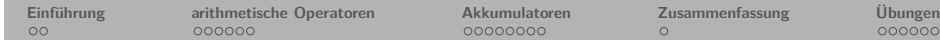

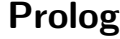

# **5. Kapitel: Arithmetik**

Dozentin: Wiebke Petersen

Kursgrundlage: Learn Prolog Now (Blackburn, Bos, Striegnitz)

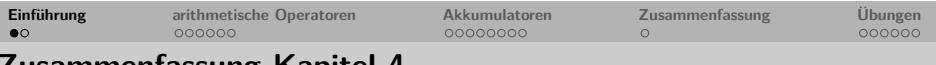

## **Zusammenfassung Kapitel 4**

- Wir haben Listen als mächtige Datenstrukturen in Prolog kennengelernt und mithilfe des Listenkonstruktors | dekonstruiert.
- Wir haben gelernt, Prädikate zu definieren, die Listen rekursiv verarbeiten und das wichtige Prädikat member/2 kennengelernt.
- Wir haben die anonyme Variable kennengelernt.
- **Keywords**: Listenkonstruktor, Kopf (Head), Restliste (Tail), rekursive Listenverarbeitung, member/2, anonyme Variable.
- **Wichtig**: Die rekursive Verarbeitung von Listen ist eine zentrale Programmiertechnik in Prolog.
- **Ausblick Kapitel 5**: Arithmetik

<span id="page-0-0"></span>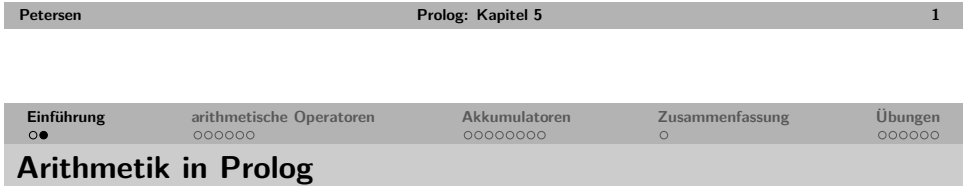

- Die meisten Prologimplementierungen stellen Operatoren zur Verarbeitung von Zahlen zur Verfügung.
- Hierzu gehören die arithmetischen Operatoren + (Addition), (Subtraktion), \* (Multiplikation), / (Division), // (ganzzahlige Division), mod (modulo) und  $\hat{C}$  (Exponent).
- Alle Operatoren können auch als Funktoren verwendet werden: Statt 3+4 kann man auch +(3,4) schreiben.
- Die verwendeten Symbole für die Operatoren hängen von dem jeweiligen Prolog-Interpreter ab (hier angegeben für SWI-Prolog).

Vorsicht: Arithmetische Operationen gehören nicht zu den Kernkonzepten von Prolog. Mit ihnen verlässt man das auf Unifikation basierende Grundprinzip der deklarativen Programmierung.

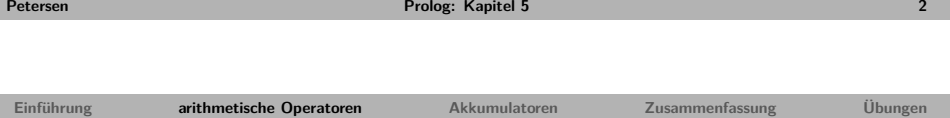

# **Rechnen in Prolog**

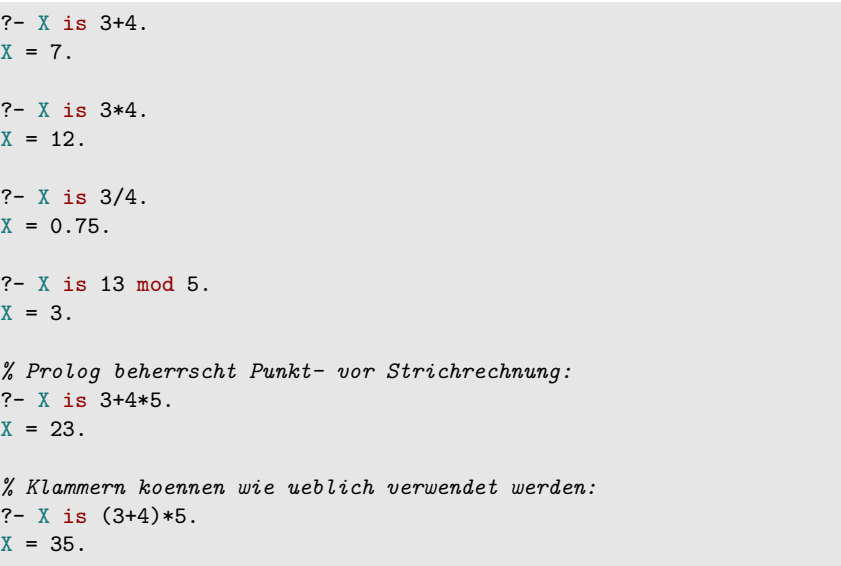

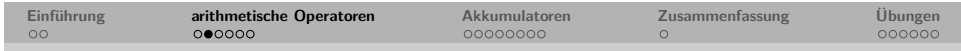

# **Arithmetische Operatoren und die Evaluation**

• Arithmetische Ausdrücke werden in Prolog nicht evaluiert bzw. ausgewertet, sondern sind gewöhnliche zusammengesetzte Terme.

```
? - X = 2 + 3.X = 2 + 3.
? - 2 + 3 = 2 + 3.
true.
? - 2 + 3 = +(2,3).
true.
```
• Um arithmetische Ausdrücke in Prolog zu berechnen benötigt man den Infix-Operator is.

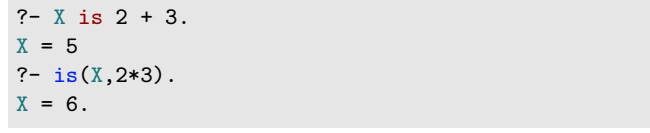

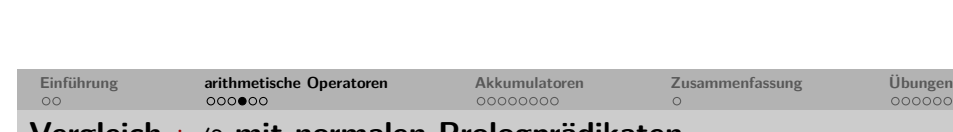

**Petersen Prolog: Kapitel 5 5**

## <span id="page-1-0"></span>**[V](#page-0-0)ergle[i](#page-0-0)[ch](#page-1-0) [is](#page-2-0)/2 [mit n](#page-0-0)ormal[en](#page-2-0) [Pr](#page-3-0)[o](#page-4-0)[lo](#page-2-0)gprä[dikaten](#page-4-0)**

Der Evaluationsoperator is/2 unterscheidet sich grundlegend von "normalen" Prologprädikaten wie member/2.

Werden "normale" Prologprädikate "falsch" instantiiert, kommt es zu keinem Programmabbruch. Die Aussage kann lediglich nicht bewiesen werden:

 $?$ - member $(a, b)$ . false. ?- member $([a,b],a)$ . false.  $? - X$  is a. ERROR: Arithmetic: 'a' is not a function

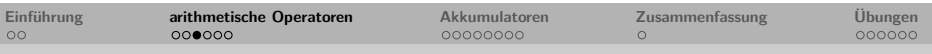

## **Der Evaluationsoperator is/2**

Vorsicht, da der Evaluationsoperator is/2 außerhalb der normalen Programmlogik von Prolog steht, stellt er besondere Ansprüche:

- Der Evaluationsoperator is/2 erzwingt die sofortige Auswertung des zweiten Arguments,
- daher muss das zweite Argument ein evaluierbarer arithmetischer Ausdruck sein:

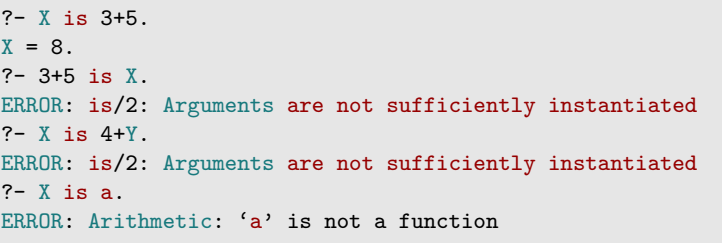

• Ist das zweite Argument nicht evaluierbar, so bricht Prolog mit einer Fehlermeldung ab.

```
Übung
```

```
Petersen Prolog: Kapitel 5 6
```
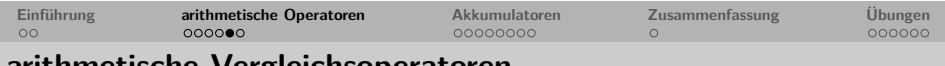

#### **arithmetische Vergleichsoperatoren**

Neben dem Evaluationsoperator is/2 gibt es weitere Operatoren, die das Evaluieren arithmetischer Ausdrücke erzwingen.

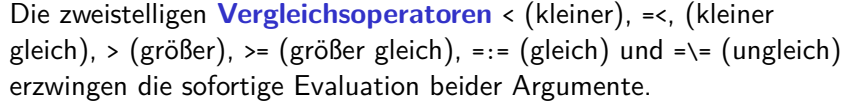

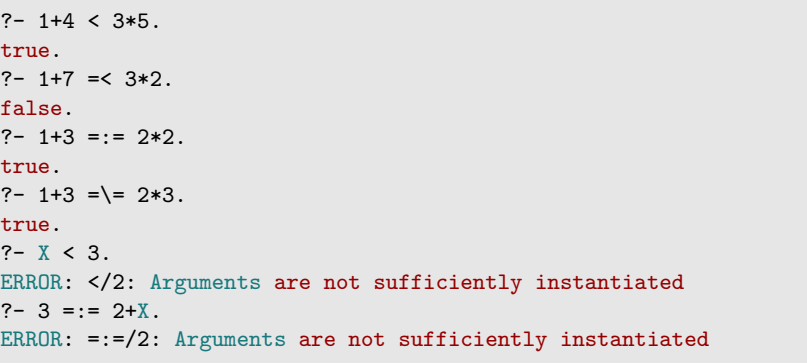

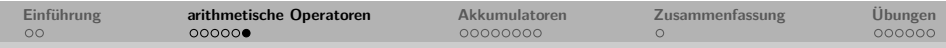

# **Evaluation erzwingende Operatoren in Prädikatsdefinitionen**

Evaluation erzwingende Operatoren können in Prädikatsdefinitionen eingesetzt werden.

Allerdings muss sichergestellt werden, dass beim Aufruf des Prädikats die zu evaluierenden Ausdrücke vollständig instantiiert sind.

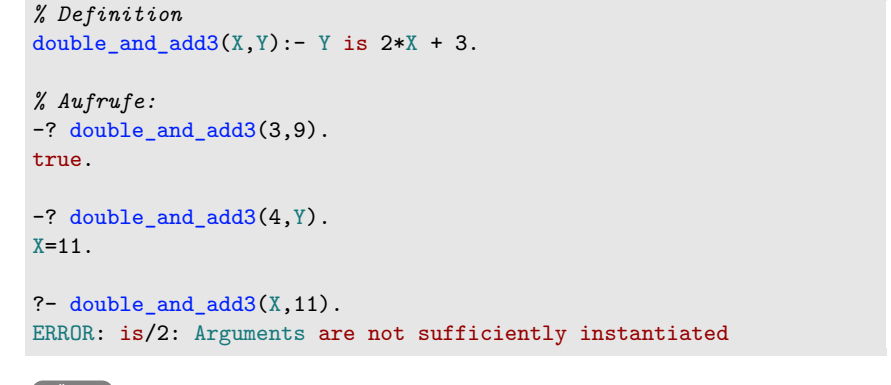

```
Übung
```
**Petersen Prolog: Kapitel 5 9**

<span id="page-2-0"></span>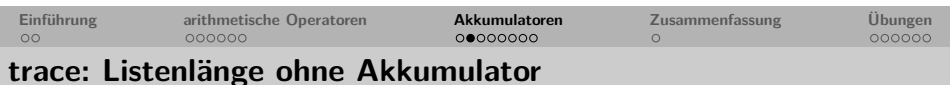

#### trace einer Beispielanfrage:

<span id="page-2-2"></span><span id="page-2-1"></span>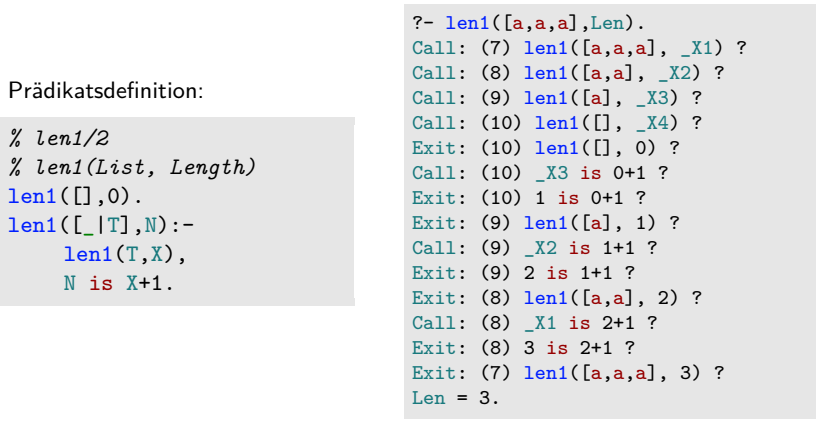

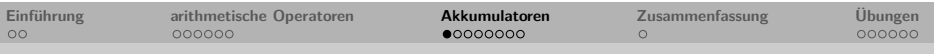

# **Listenlänge bestimmen ohne Akkumulator**

Die Länge einer Liste ist die Anzahl ihrer Elemente. Z.B. hat die Liste [a,b,b,a] die Länge 4.

#### **rekursive Längendefinition**

- **1** Die leere Liste hat die Länge 0.
- **2** Eine nichtleere Liste hat ein Länge, die um 1 höher ist als die Länge ihres Tails.

```
% len1/2
% len1(List, Length)
len1([],0).
len1([T], N):-
    len1(T,X),
    N is X+1.
```
?-  $len1([a, [b, e, [f,g]], food(cheese), X], 4)$ . true. ?-  $len1([a,b,a],X)$ .  $X=3$ .

**Petersen Prolog: Kapitel 5 10**

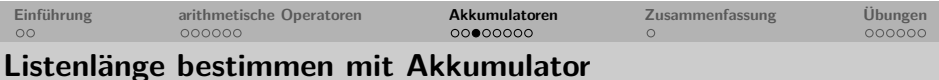

- **Akkumulatoren** (accumulators) dienen dem Aufsammeln von Zwischenergebnissen.
- Akkumulatoren ermöglichen eine effizientere Implementierung in Prolog, da Variablen früher instantiiert werden können.
- Rekursive Programmierung mit Akkumulatoren zählt zu den zentralen Programmiertechniken in Prolog.

```
% len2/2
```
*% len2(List, Length)* len2(List,Length): - accLen(List, 0, Length).

```
% accLen/3
% accLen(List,Accumulator,Length)
accLen([ |T|, Acc, Length):-
   NewAcc is Acc+1,
   accLen(T,NewAcc,Length).
accLen([],Length,Length).
```
Übung: len/2 Übung: gleichlange Listen

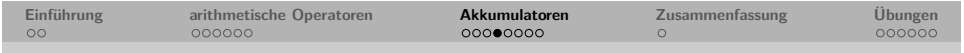

## **trace: Listenlänge mit Akkumulator**

## trace einer Beispielanfrage:

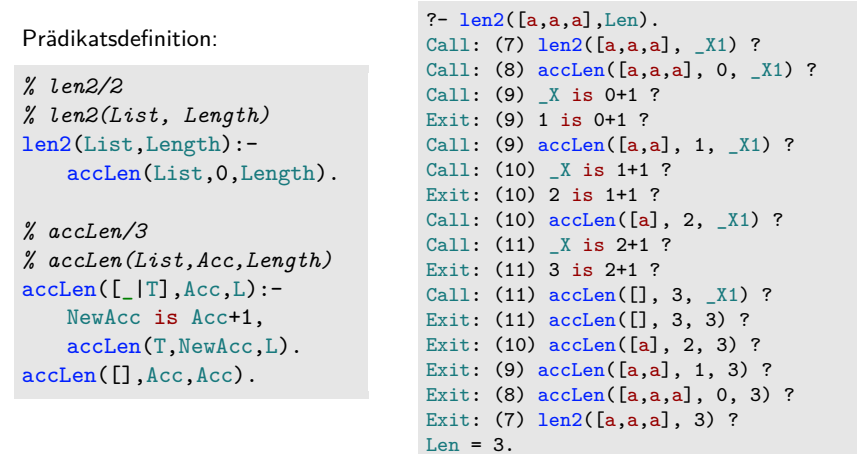

#### **Petersen Prolog: Kapitel 5 13**

<span id="page-3-0"></span>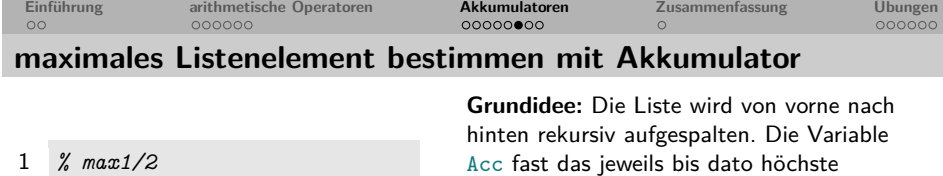

2 *% max1(List,ListMax)* 3 max1([H|T],Max) :- 4 accMax(T,H,Max). 5 6 *% accMax/3* 7 *% accMax(List,Accum.,ListMax)*  $8 \text{accMax}([], \text{Max}, \text{Max}).$ 9  $10 \quad \text{accMax}([H|T], \text{Acc}, \text{Max})$  :- $11$   $H > Acc,$ 12 **accMax(T,H,Max)**. 13 14  $accMax([H|T], Acc, Max)$  :- $15$  H =  $\epsilon$  Acc, 16 **accMax(T,Acc,Max)**.

Acc fast das jeweils bis dato hochste Listenelement. **Zeile 4:** Zu Beginn ist der Kopf der Liste das höchste bis dato gesehene Listenelement.

**Zeile 10-12:** Ist der Kopf der aktuellen Liste größer als das bisherige Maximum, das im Akkumulator gespeichert ist, wird der Akkumulator durch den Kopf ersetzt.

**Zeile 14-16:** Ist der Kopf der aktuellen Liste nicht größer als das bisherige Maximum, das im Akkumulator gespeichert ist, bleibt der Akkumulator erhalten.

**Zeile 8:** Ist die Liste abgearbeitet, speichert der Akkumulator das maximale Listenel[ement.](#page-5-1)

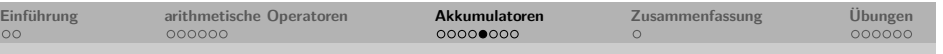

# **Vergleich Länge mit und ohne Akkumulator**

#### ohne Akkumulator:

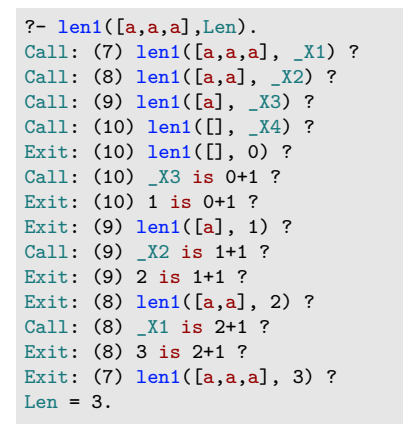

#### mit Akkumulator

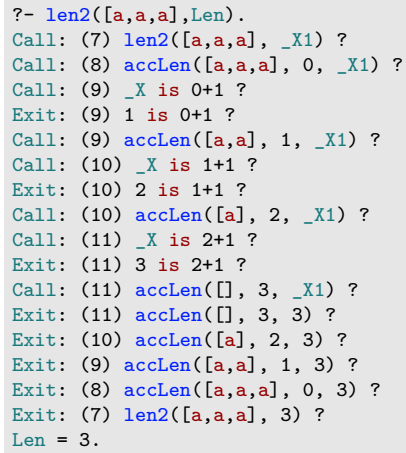

**Petersen Prolog: Kapitel 5 14**

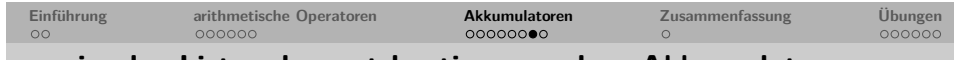

#### **maximales Listenelement bestimmen ohne Akkumulator**

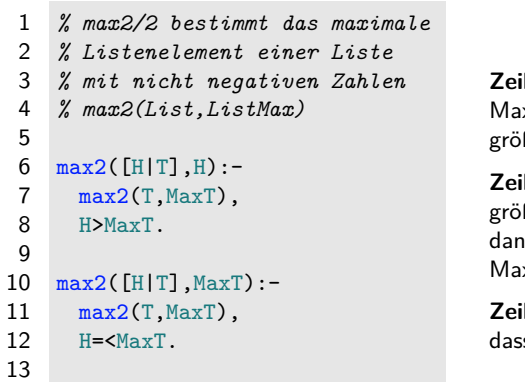

**Zeile 5-7:** Der Kopf einer Liste ist das ximum der gesamten Liste, wenn er ger ist als das Maximum der Restliste.

**Zeile 9-11:** Ist der Kopf der Liste nicht **Ber als das Maximum der Restliste.** in ist das Maximum der Restliste das ximum der gesamten Liste.

**Zeile 13:** Per Definition erklären wir, ss die leere Liste das Maximum 0 hat.

Experimentieren Sie mit dem Prädikat im Tracemodus: Dubung

 $14 \, \text{max2}([], 0)$ .

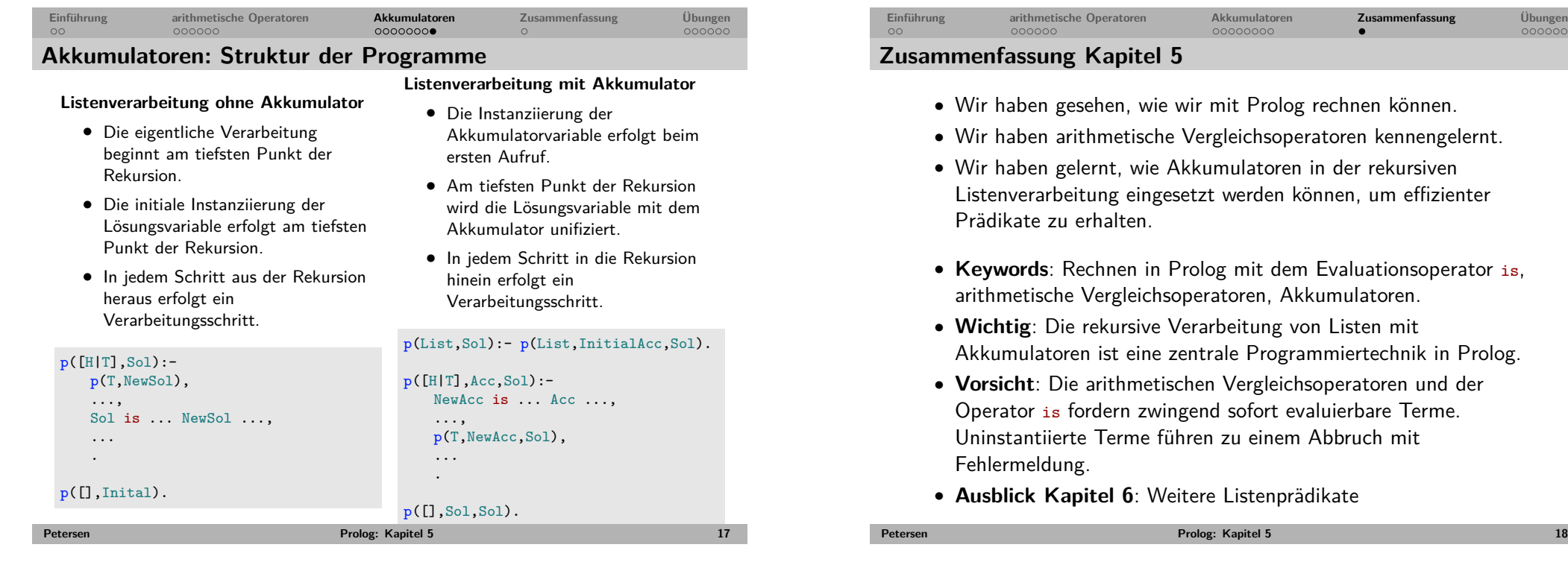

<span id="page-4-0"></span>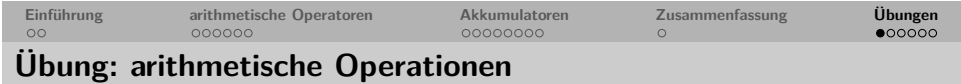

Was antwortet Prolog auf folgende Anfragen?

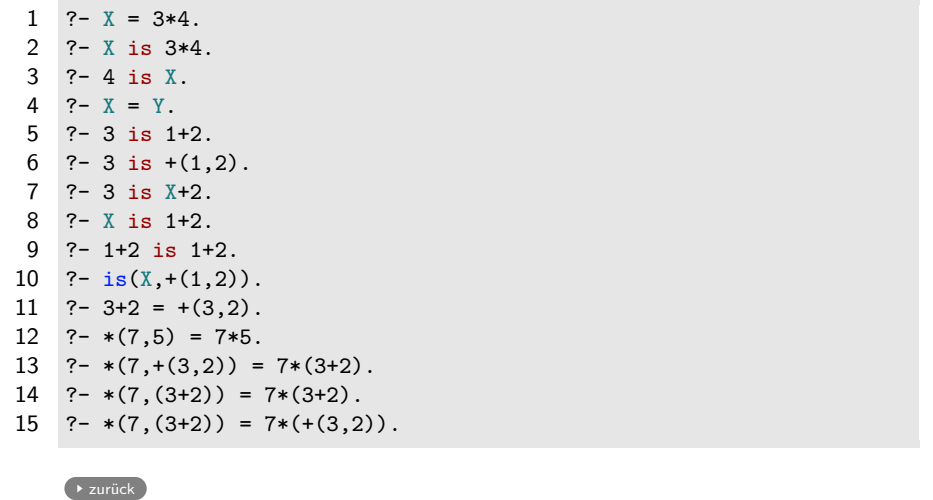

<span id="page-4-2"></span><span id="page-4-1"></span>**[Peters](#page-2-1)en Prolog: Kapitel 5 19**

**Einführung arithmetische Operatoren Akkumulatoren Zusammenfassung Übungen Übung: Prädikate mit arithmetischen Operationen**

**1** Schreibe ein 3-stelliges Prädikat produkt/3, das wahr ist, wenn dessen drittes Argument das Produkt der ersten beiden ist.

?-  $produkt(2, 4, 8)$ . true. ?-  $produkt(2, 4, 6)$ . false. ?-  $product(3,4,\mathbb{X})$ .  $X=12$ .

**2** Schreibe ein 2-stelliges Prädikat nachfolger/2, das wahr ist, wenn das zweite Argument um 1 größer ist als das erste.

```
?- nachfolger(2,3).
true.
?- nachfolger(2,1).
false.
?- nachfolger(3,X).
X=4.
```
zurück

**Petersen Prolog: Kapitel 5 20**

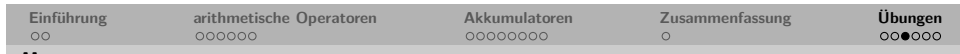

# **Übung: Listenlänge bestimmen**

Warum führen die folgenden beiden Prädikate bei der Anfrage

?-  $len1([a,b,c], L)$  bzw. ?-  $len2([a,b,c], L)$  zu einem Abbruch? Schauen sie sich den Trace an.

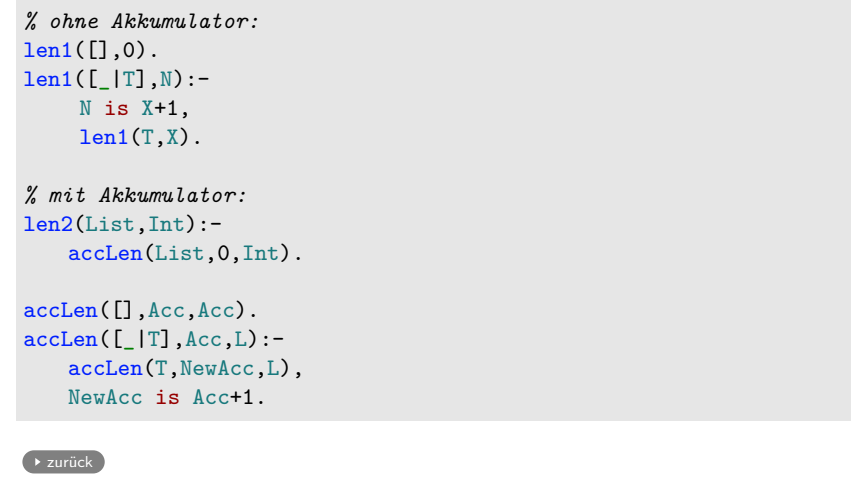

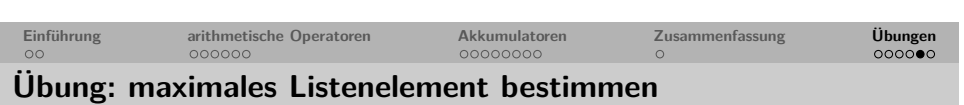

**Petersen Prolog: Kapitel 5 21**

• Bestimmen sie mit den beiden Prädikaten max1/2 (mit Akkumulator) und

max2/2 (ohne Akkumulator)

die maximalen Listenelemente der Listen [1,4,9] und [9,4,1] im Tracemodus. Was fällt Ihnen auf?

• Das Prädikat max2/2 (ohne Akkumulator) funktioniert nur für Listen positiver Zahlen. Können Sie es so reparieren, dass es auch für Listen wie [-5,-3,-7] die korrekte Antwort liefert?

<span id="page-5-1"></span><span id="page-5-0"></span>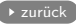

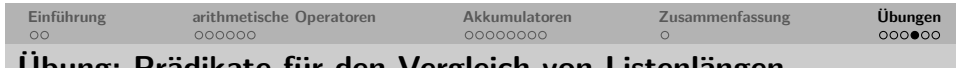

**Übung: Prädikate für den Vergleich von Listenlängen**

Schreiben Sie ein Prädikat sameLength/2 das zwei Listen akzeptiert, wenn sie dieselbe Länge haben.

- Verwenden Sie für das Prädikat zunächst das Prädikat len2/2.
- Versuchen Sie anschließend auf die Verwendung von len2/2 oder andere arithmetische Prädikate zu verzichten.

Welche Ihrer Prädikatsversionen ist effizienter?

## Definieren Sie folgende Listenprädikate:

- shorter/2: gelingt wenn die erste Liste kürzer ist als die zweite;
- longer/2: gelingt wenn die erste Liste länger ist als die zweite;

 $\rightarrow$  zurück

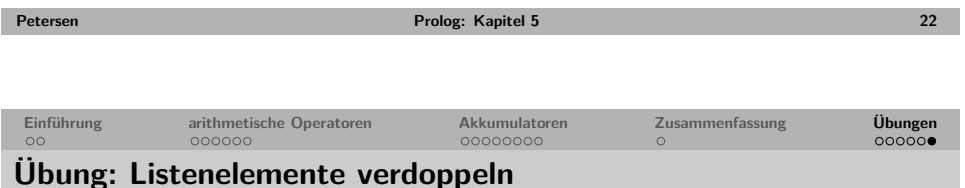

## Schreiben sie ein Prädikat double\_elements/2, das gelingt, wenn beide Argumente Listen von Zahlen sind und die zweite Liste genau aus den verdoppelten Zahlen der ersten Liste besteht.

?- double\_elements([1,4,3],[2,8,6]). true. ?- double elements( $[3,4,1]$ , $[2,8,6]$ ). false. ?- double elements $([], [])$ . true.

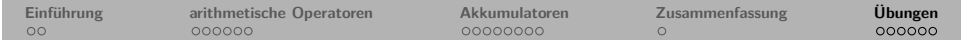

Bearbeiten sie die Aufgaben der 'Practical Session' zu Kapitel 5 aus

"Learn Prolog Now!" (Übungssitzung).

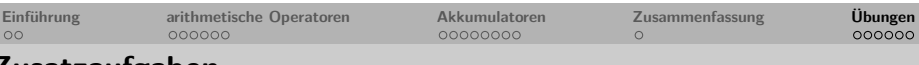

#### **Zusatzaufgaben**

- **1** Schreiben sie ein zweistelliges Prädikat arit/2, das gelingt, wenn das erste Argument eine Liste von Zahlen und das zweite das arithmetische Mittel der Zahlen ist (arithmetisches Mittel  $=$ Durchschnitt).
- **2** Schreiben sie ein zweistelliges Prädikat minimum/2, das gelingt, wenn das erste Argument eine Liste von Zahlen und das zweite das Minimum der Liste ist.
- **3** Schreiben sie ein zweistelliges Prädikat gerade/2, das gelingt, wenn das erste Argument eine Liste von Zahlen ist und das zweite Argument die Anzahl der geraden Zahlen ist, die in der Liste vorkommen.

**Petersen Prolog: Kapitel 5 25**

**Petersen Prolog: Kapitel 5 26**